**E.P Rue de Soudan. Sousse AS : 2014-2015**

**Prof : Mr BOUOUNI Ahmed Durée : 1 heure**

## **Devoir de synthèse N° 1**

#### *Le sujet comporte deux parties. L'énoncé de la partie pratique se trouve dans un*

*fichier sur le bureau de votre ordinateur sous le nom DS1.jpg*

#### **Exercice 1 (3 pts)** Répondre par **Vrai** ou **Faux** Somme ( A5 : B6 ) = A5 + B5 + A6 + B6 Somme ( C1 : C3 ; B10 : B12) = C1+C3+B10+B12 Moyenne ( B1 : B3 ; A9) = (B1 + B2 + B3) / 3 + A9 Moyenne (D41 : E48) = Somme (D41 : E48) / 8 Max (  $6$  ; -6 ; -10 ) = 6 Min (  $6$  ; -6 ; -10 ; 7) = -10 **Nom et prénom : ………………………. Classe : 9 B ……. Note :**

### **Exercice 2 (4 pts)**

Soit le tableau suivant

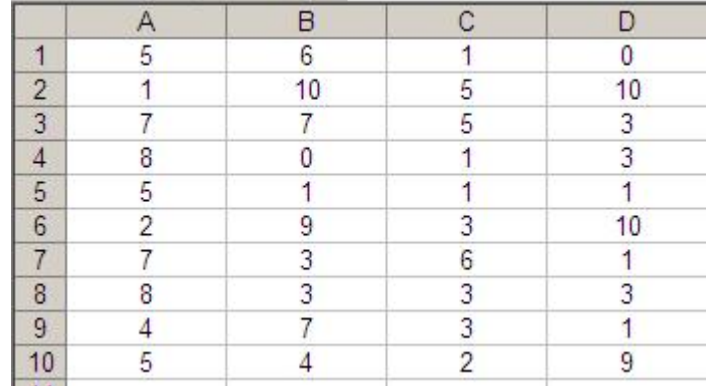

1. Calculer les opérations suivantes

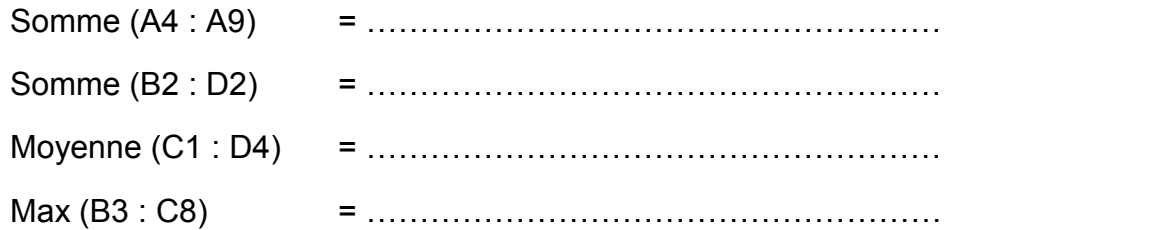

#### 2. Remplacer chacune des opérations suivantes par une fonction prédéfinie

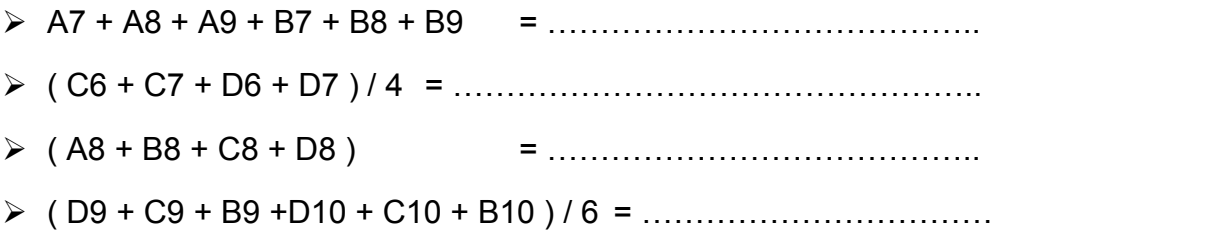

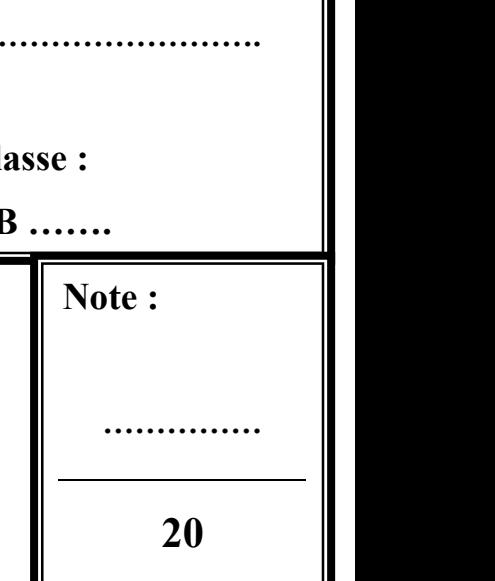

## **E.P Rue de Soudan. Sousse AS : 2014-2015**

### **Prof : Mr BOUOUNI Ahmed Durée : 1 heure**

# **Devoir de synthèse N° 1**

# *Partie pratique*

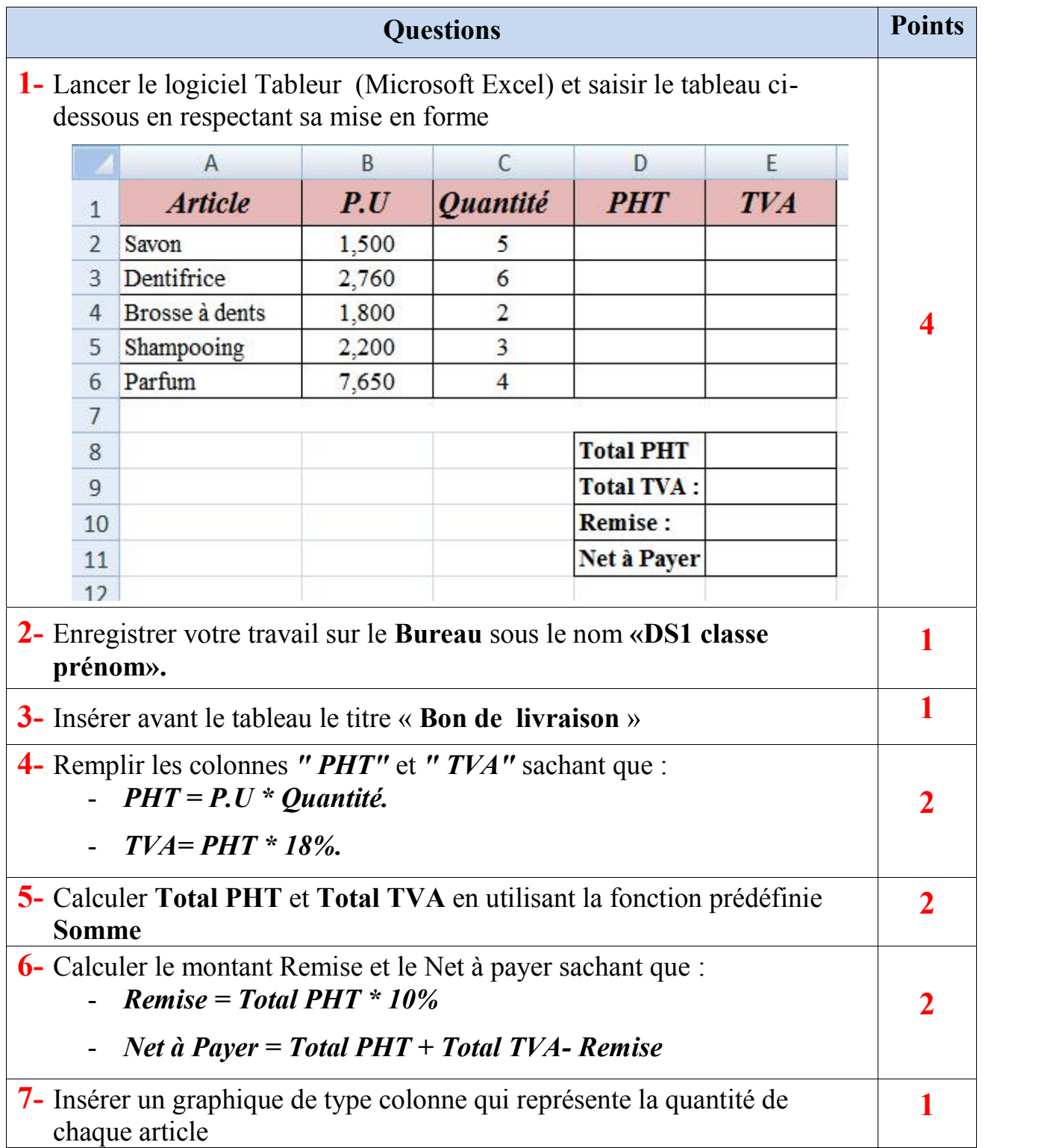